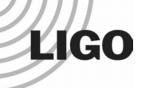

### Status of Standalone Inspiral Code

Duncan Brown
University of Wisconsin-Milwaukee

LIGO Scientific Collaboration Inspiral Working Group

LIGO-G030596-00-Z

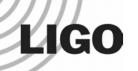

### Standalone Inspiral Code Status

- Standalone inspiral code has been written
  - » lalapps\_tmpltbank based on LAL bank package
  - » lalapps\_inspiral based on LAL findchirp package
- Flat search inspiral code debugged, tested and validated
- Bank package tested by Cardiff
- Can run on any machine with LAL and LALapps installed
  - » Requires FFTW, FrL, dataflow
  - » Available in LIGOtools
- Code is in lalapps/src/inspiral/ directory

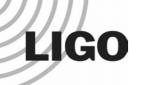

#### Enhancements to LAL Code

- Actual inspiral engine based on findchirp package is essentially unchanged
  - » 2 pN stationary phase template matched filtering
- Modification to x<sup>2</sup> code
  - » Code reports x² with 2p-2 degrees of freedom (p is number of bins)
  - » Internally thresholds on  $x^2 < (threshold)(p + r^2 d^2)$
- Template bank generation code has been enhanced to reduce overcoverage [Sathya and Cardiff group]
- All called from new standalone code

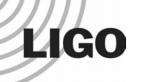

### Standalone Code Engine

- Based on hierarchical search engine developed at UWM in spring 2000 [Allen, Anderson, Brady, Brown, J & T Creighton]
- Reads data from frames, templates from XML
- Writes output triggers to LIGO lightweight XML
- Write output data to frames, if requested
   » input data, filtered data, PSD, calibration, r, x², etc.
- Writes output triggers to LIGO lightweight XML

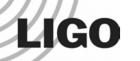

### New LAL Functionality Used by Engine

- Streamlined frame reading/writing code [J Creighton]
- Code to compute a response from frame calibration data [Brady, Brown, J Creighton]
- Resampling code for integer downsampling
   [Brown, T Creighton]
- Median PSD estimation code (mean also available)
   [Brady, Brown, Williamsen]
- LAL structures that correspond to database tables [Brown]
- Functions to write database structures to XML
   [Brown]

### LIGO

## Grid Infrastructure Used (Koranda)

- A condor DAG (workflow description) executes the search
- Uses LALdataFind to query LDR to discover data
- Runs lalapps\_tmpltbank to generate banks
- Runs lalapps\_inspiral to perform search
- Code available to insert XML files into LIGO metadatabase

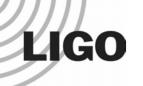

#### What is a Condor DAG?

- Human readable description of workflow (text file)
- Tells condor what needs to be done and in what order
- Condor executes the DAG to run the code on available computing resources
- On exit, condor writes a "rescue" DAG containing instructions to run any failed jobs

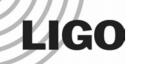

#### Use a Simple Script to Generate DAGs

Input is a parameter file and a list of science segments

```
I1 macho.ini (~) - GVIM
                                                                     - □ X
                                                                                                 S2H1H2L1v02 selectedseas.txt (\sim) - GVIM
     Edit Tools Syntax
                        Buffers Window Help
                                                                                                            Buffers Window Help
                                                                                       Edit Tools Syntax
                                                                                 # Segment list file created Thu Aug 07 17:52:52 CDT 2003 by duncan on antares.ph
[datacond]
                                                                                 ys.uwm.edu
segment-length = 1048576
number-of-segments = 7
                                                                                 # Input: S2H1H2L1v02 segs.txt (run S2, ifos H1H2L1, version 02)
sample-rate = 4096
                                                                                 # Don't analyze data with the following flags: H1:MISSING RAW H2:MISSING RAW
disable-high-pass = false
                                                                                         start
                                                                                                             duration
enable-high-pass = 60.0
                                                                                      729331024 729335128
spectrum-type = median
                                                                                       729336690 729342310
                                                                                                               5620
low-frequency-cutoff = 70.0
                                                                                       729343082
                                                                                                  729346384
                                                                                                               3302
user-tag = S2 MACHO 001
                                                                                       729350749 729350905
                                                                                                                156
                                                                                       729350927 729357580
                                                                                                               6653
                                                                                       729363874 729364061
                                                                                                                187
resample-filter = ldas
                                                                                                  729369532
                                                                                       729364071
                                                                                                               5461
pad-data = 8
write-strain-spectrum = false
                                                                                                  729374047
                                                                                       729373987
                                                                                                                 60
minimum-mass = 0.45
                                                                                                                528
                                                                                       729374778
                                                                                                  729375306
maximum-mass = 1.0
                                                                                       729387357 729388169
                                                                                                                812
minimum-match = 0.97
                                                                                      729388450 729394842
                                                                                                               6392
high-frequency-cutoff = 2048.0
                                                                                       729396789 729397409
                                                                                                                620
order = twoPN
                                                                                       729397431
                                                                                                  729400124
                                                                                                               2693
approximant = TaylorT1
                                                                                       729409951
                                                                                                  729410369
                                                                                                                418
space = Tau0Tau3
                                                                                       729410749
                                                                                                  729419742
                                                                                                               8993
debug-level = 33
                                                                                       729422904 729427038
                                                                                                               4134
verbose = false
                                                                                                 729434706
                                                                                       729439471
                                                                                                  729445228
                                                                                                               5757
enable-output = true
                                                                                       729446196
                                                                                                  729456585
                                                                                                              10389
disable-output = false
                                                                                       729459256
                                                                                                  729461156
                                                                                                               1900
resample-filter = ldas
                                                                                      729509424 729510004
                                                                                                                580
pad-data = 8
                                                                                      729529893 729531105
                                                                                                               1212
segment-overlap = 524288
                                                                                      729538252 729540143
                                                                                                               1891
enable-event-cluster = true
chisq-bins = 8
                                                                                      729540297
                                                                                                  729540487
                                                                                                                190
inverse-spec-length = 16
                                                                                       729540710
                                                                                                  729543545
                                                                                                               2835
dynamic-range-exponent = 69.0
                                                                                       729544406
                                                                                                  729545094
                                                                                                                688
snr-threshold = 7.5
                                                                                      729545208 729547838
                                                                                                               2630
chisa-threshold = 20.0
                                                                                      729549215 729550696
                                                                                                               1481
debug-level = 33
                                                                                  29 729552165 729552825
                                                                                                                660
verbose = false
                                                                                 'S2H1H2L1v02_selectedsegs.txt" 455L, 15602C
```

### LIGO

## Script writes DAG to decribe workflow

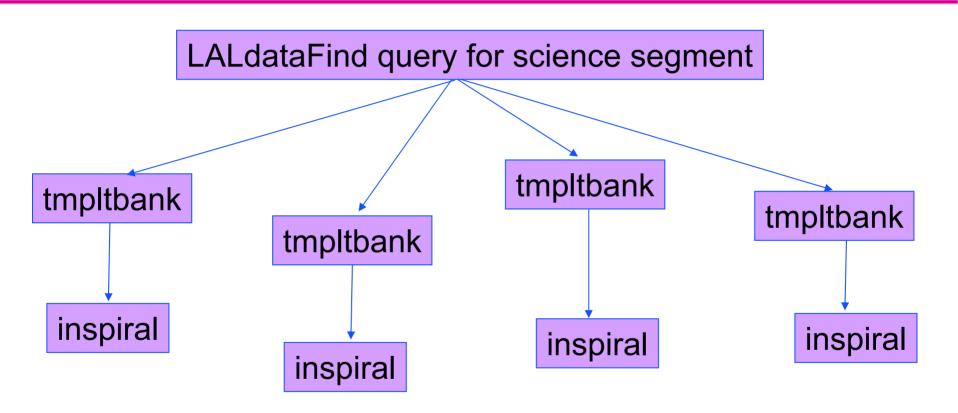

### LIGO

### Script writes DAG to decribe workflow

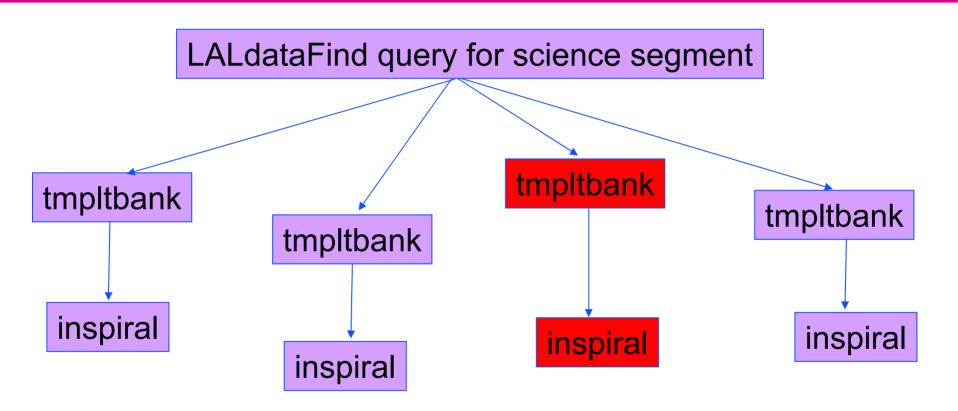

# Script writes DAG to decribe workflow

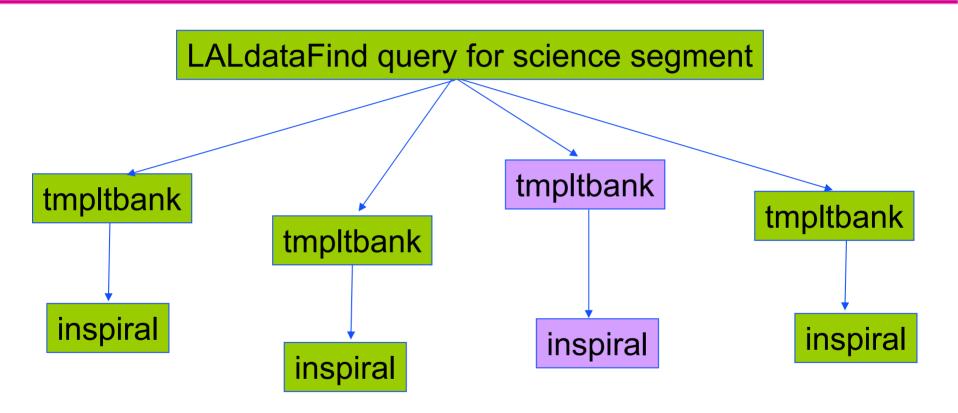

LIGO

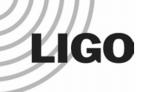

### Timing of Inspiral Code

- Have run all S2 searches on triple coincident playground data since the weekend
- Have also run S2 NS search on all triple coincident data (255 hours of usable data, will improve usable data)
- Search takes 14 hours to execute on 256 node cluster at UWM (1GHz P3 nodes)
- Can run the playground fast!

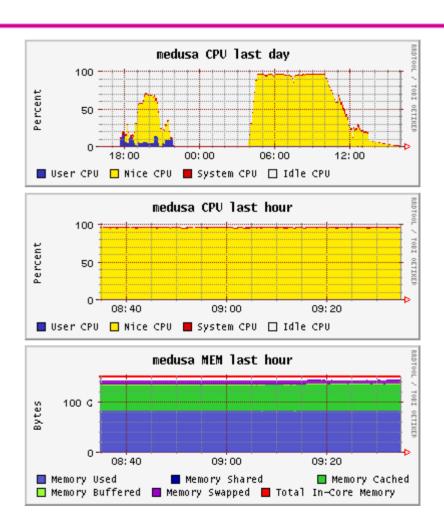

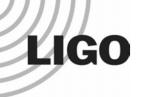

### Further Developments

- Write a small piece of code to turn triggers into templates
- Write a small piece of code to check triggers for coincidence
- Update the DAG generation script for the full S2 pipeline
- Start testing scientific enhancements to pipeline
- Add additional code to search for BCV templates
- Add injection interface to detection waveform family